Leszno, 22.11.2021 r.

**Komunalny Związek Gmin Regionu Leszczyńskiego**

**OA.271.3.2021**

### **SPECYFIKACJA WARUNKÓW ZAMÓWIENIA**

#### **Zakup sprzętu komputerowego wraz z oprogramowaniem oraz kserokopiarek**

**o wartości mniejszej niż progi unijne wskazane w art. 3 ust. 1 ustawy Prawo zamówień publicznych**

Postępowanie o udzielenie zamówienia prowadzone jest w trybie **podstawowym** na podstawie ustawy z 11 września 2019 roku Prawo zamówień publicznych – zwanej dalej "Ustawą".

## **1. ZAMAWIAJĄCY**

Komunalny Związek Gmin Regionu Leszczyńskiego, reprezentowana przez Przewodniczącego Zarządu Związku, ul. 17 Stycznia 90, 64–100 Leszno Tel. 65 529 49 34 Adres e-mail: sekretariat@kzgrl.pl https://platformazakupowa.pl/transakcja/537926

### **2. TRYB UDZIELENIA ZAMÓWIENIA**

Postępowanie prowadzone będzie w trybie **podstawowym (art. 275 pkt. 2 Ustawy).** Zamawiający przewiduje wybór najkorzystniejszej oferty z możliwością prowadzenia negocjacji.

### **3. OPIS PRZEDMIOTU ZAMÓWIENIA**

3.1. Rodzaj zamówienia: dostawy

3.2. Przedmiotem zamówienia jest zakup, dostawa i instalacja fabrycznie nowego, nie użytkowanego i nieregenerowanego uprzednio sprzętu komputerowego wraz z oprogramowaniem oraz kserokopiarek w Komunalnym Związku Gmin Regionu Leszczyńskiego.

Przedmiot zamówienia podzielony został na dwie części:

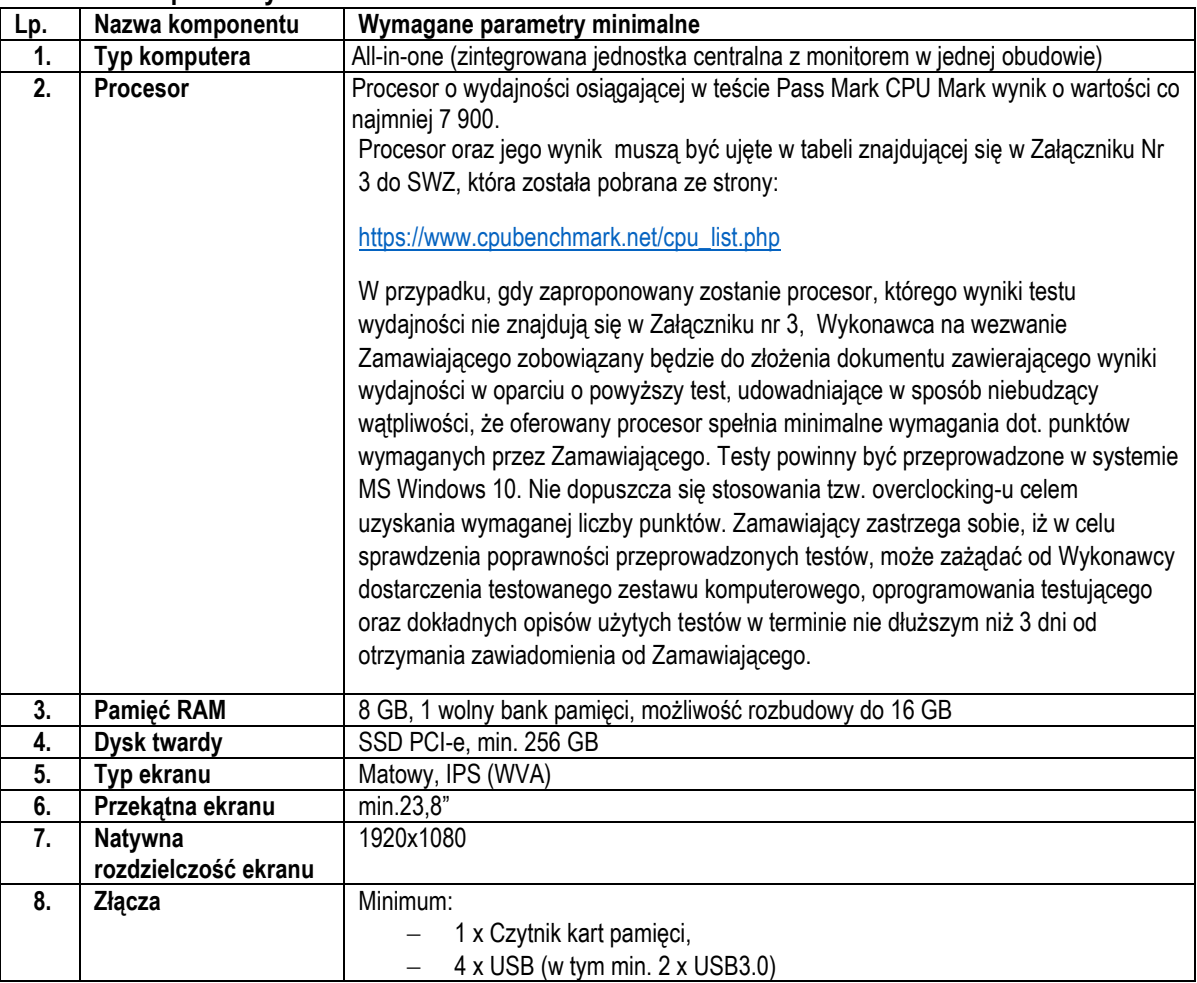

#### 1) Część I – Zakup sprzętu komputerowego wraz z oprogramowaniem **Zestaw komputerowy All-In-One - 8 sztuk**

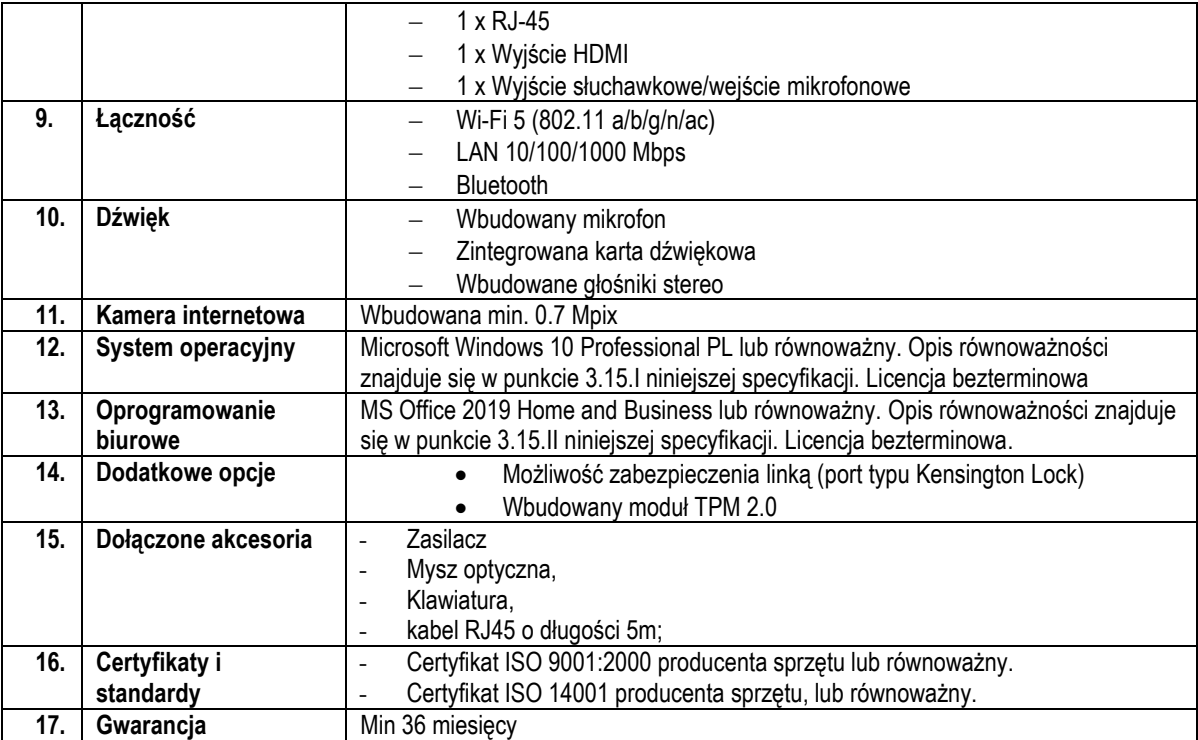

#### 2) Część II – Zakup kserokopiarek

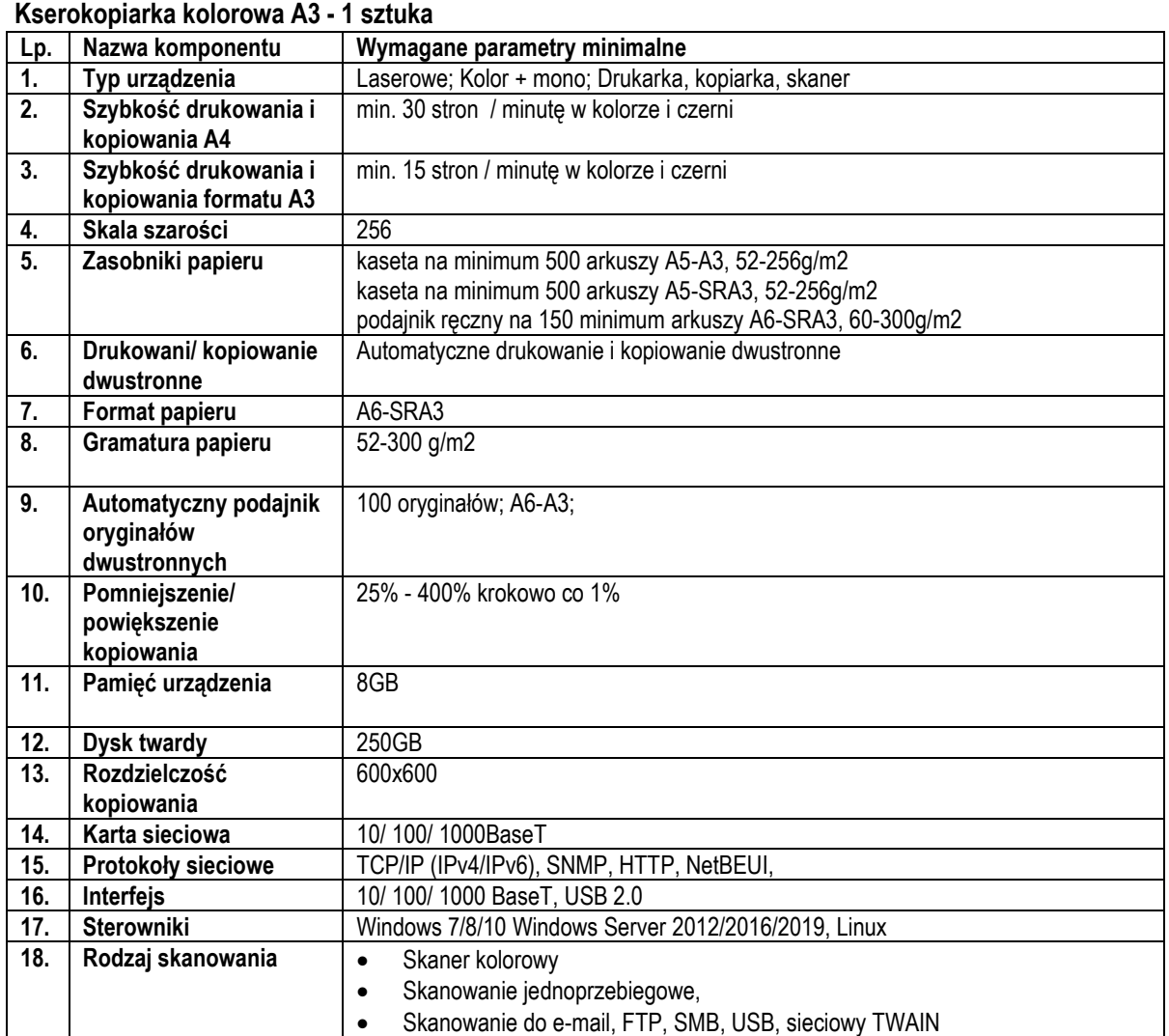

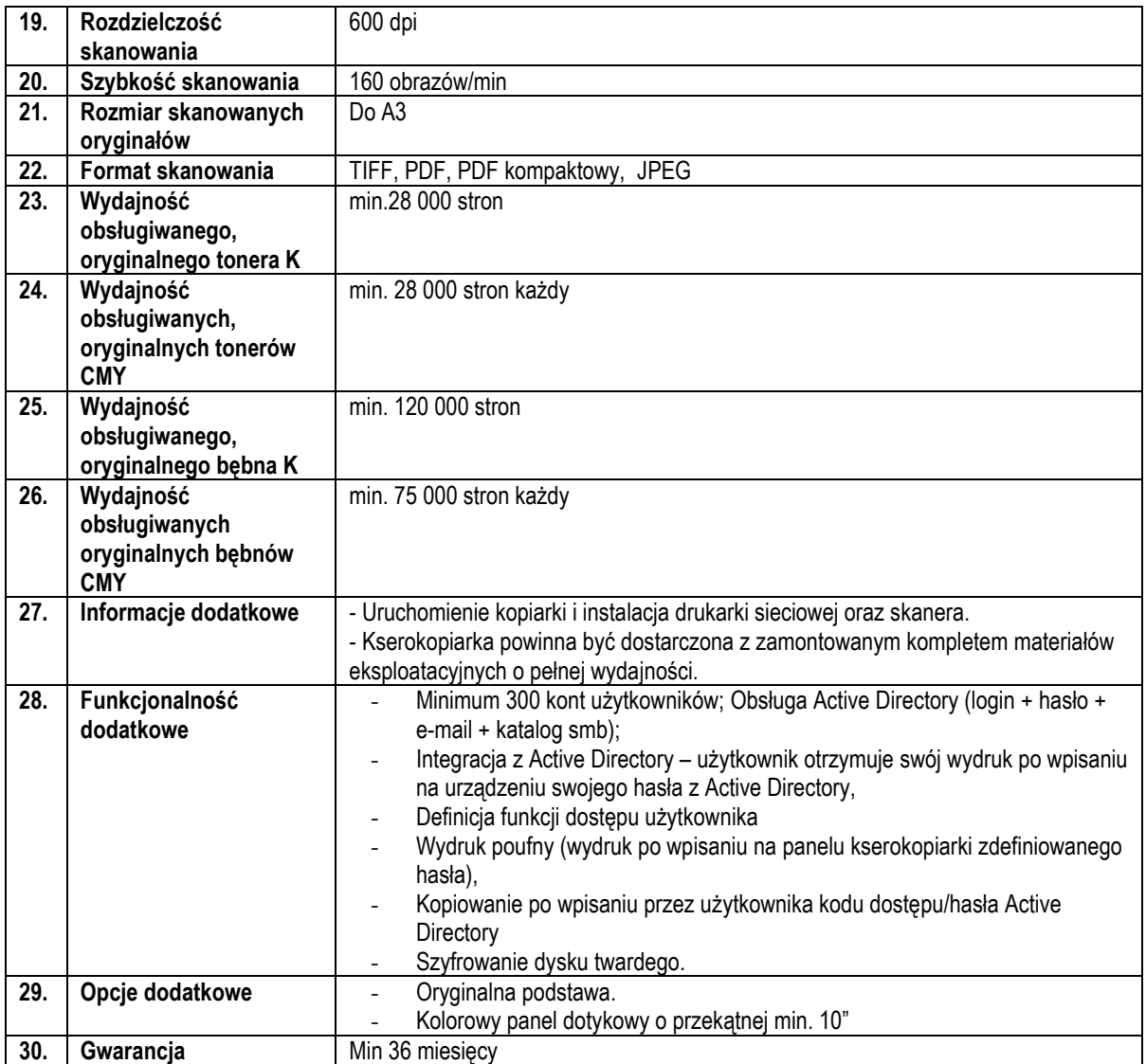

# **Kserokopiarka A4 mono – 1 sztuka**

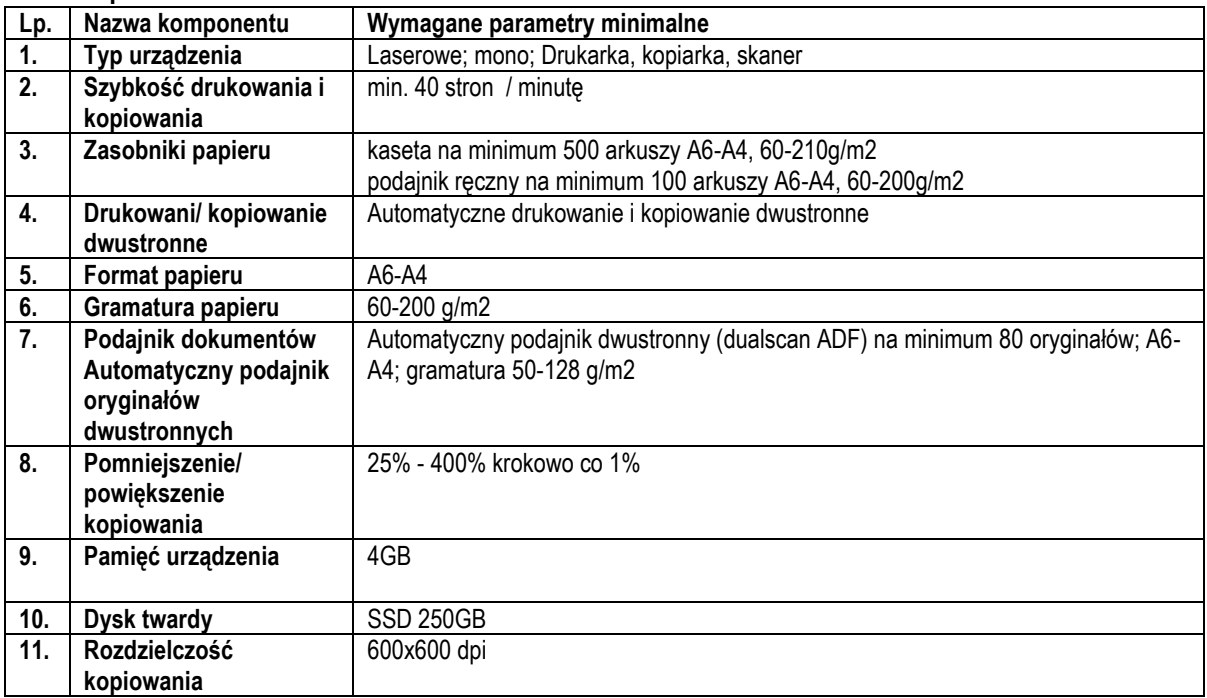

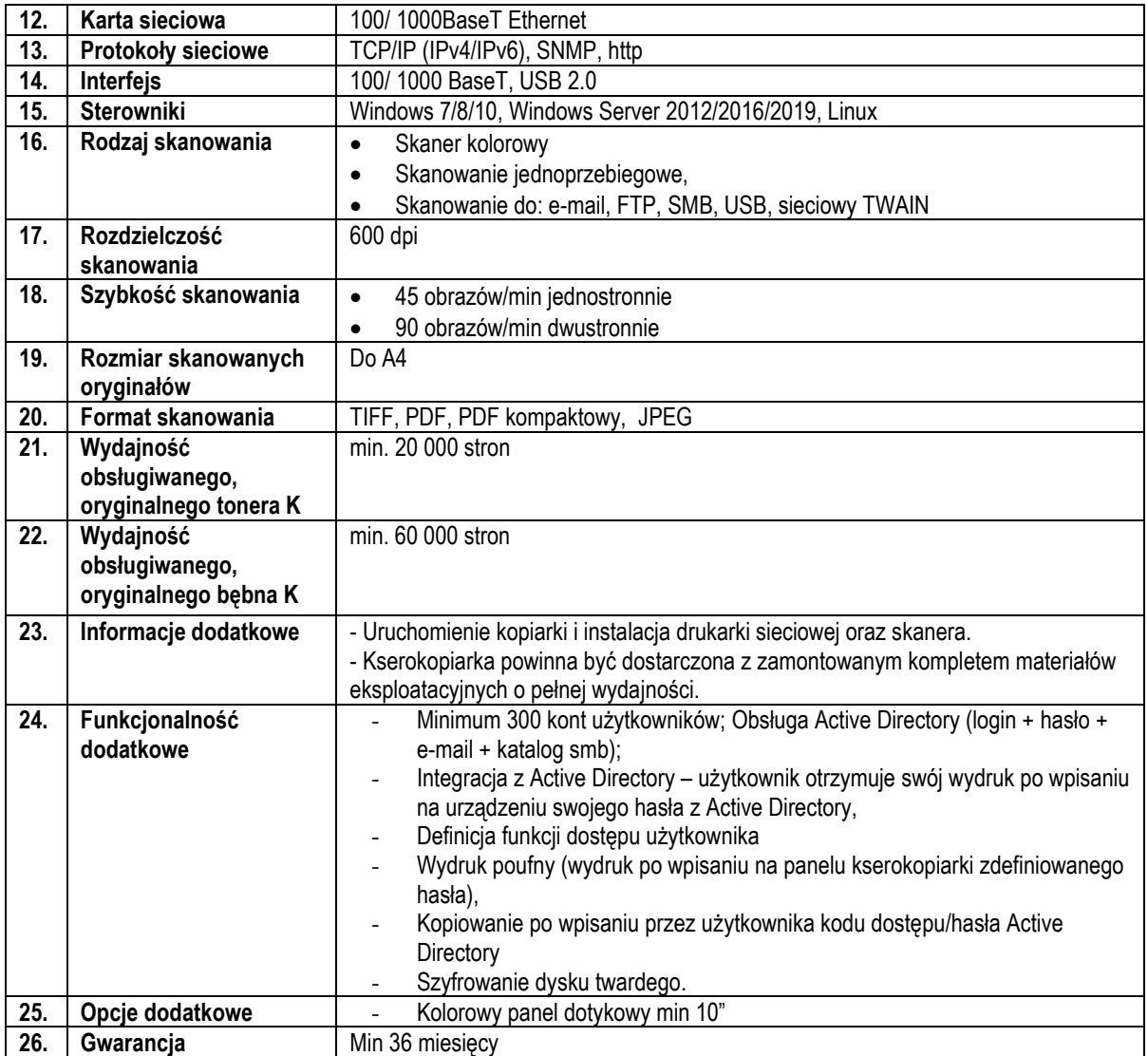

3.3. Warunki płatności: szczegółowe warunki i sposób płatności zostały określone w projekcie umowy stanowiącym Załącznik nr 5 do SWZ.

Zamawiający nie przewiduje możliwości prowadzenia rozliczeń w walutach obcych. Wszelkie rozliczenia pomiędzy Wykonawcą a Zamawiającym będą dokonywane w złotych polskich (PLN).

3.4. Zamawiający dopuszcza składanie ofert częściowych, o których mowa w art. 7 pkt 15 ustawy Pzp.

3.5. Zamawiający nie dopuszcza możliwości, złożenia oferty wariantowej, o której mowa w art. 92 ustawy Pzp, tzn. oferty przewidującej odmienny sposób wykonania zamówienia niż określony w niniejszej SWZ.

3.6. Zamawiający nie przewiduje przeprowadzenia aukcji elektronicznej, o której mowa w art. 227–238 ustawy Pzp.

3.7. Zamawiający nie przewiduje obowiązku odbycia przez wykonawcę wizji lokalnej oraz sprawdzenia przez wykonawcę dokumentów niezbędnych do realizacji zamówienia dostępnych na miejscu u Zamawiającego.

3.8. Zamawiający nie przewiduje zwrotu kosztów udziału w postępowaniu.

3.9. Zamawiający nie przewiduje udzielania zaliczek na poczet wykonania zamówienia.

3.10. Wykonawcy mogą ubiegać się wspólnie o udzielenie zamówienia. W takim przypadku:

- Wykonawcy występujący wspólnie są zobowiązani do ustanowienia pełnomocnika do reprezentowania ich w postępowaniu albo do reprezentowania ich w postępowaniu i zawarcia umowy w sprawie przedmiotowego zamówienia publicznego.

- Oryginał pełnomocnictwa opatrzony podpisem elektronicznym przez wykonawców ubiegających się wspólnie o udzielenie zamówienia lub kopia potwierdzona notarialnie, opatrzona kwalifikowanym podpisem elektronicznym przez notariusza, musi być załączona do oferty i zawierać w szczególności wskazanie:

a) postępowania o zamówienie publiczne, którego dotyczą,

b) wszystkich wykonawców ubiegających się wspólnie o udzielenie zamówienia wymienionych z nazwy z określeniem adresu siedziby,

c) ustanowionego pełnomocnika oraz zakresu jego umocowania.

- Wszelka korespondencja prowadzona będzie przez zamawiającego wyłącznie z pełnomocnikiem.

- Informacje dotyczące składanych przez Wykonawców wspólnie ubiegających się o udzielenie zamówienia podmiotowych środków dowodowych w ramach przedmiotowego zamówienia zostały określone w rozdziale 7 SWZ.

#### 3.11. Potencjał podmiotu trzeciego

W celu potwierdzenia spełnienia warunków udziału w postępowaniu wykonawca może polegać na potencjale podmiotu trzeciego na zasadach opisanych w art. 118–123 ustawy Pzp. Podmiot trzeci, na potencjał, którego wykonawca powołuje się w celu wykazania spełnienia warunków udziału w postępowaniu, nie może podlegać wykluczeniu na podstawie art. 108 ust. 1. Informacje dotyczące składanych podmiotowych środków dowodowych w ramach przedmiotowego zamówienia zostały określone w rozdziale 7 SWZ.

#### 3.12. Podwykonawstwo

- Zamawiający nie zastrzega obowiązku osobistego wykonania przez wykonawcę kluczowych części zamówienia. - W przypadku powierzenia części realizacji zamówienia Podwykonawcom, Wykonawca zobowiązany jest do wskazania w formularzu ofertowym (Załącznik nr 1 do SWZ) tej części zamówienia, której realizację powierzy Podwykonawcy oraz, o ile jest to wiadome, podania nazw proponowanych Podwykonawców.

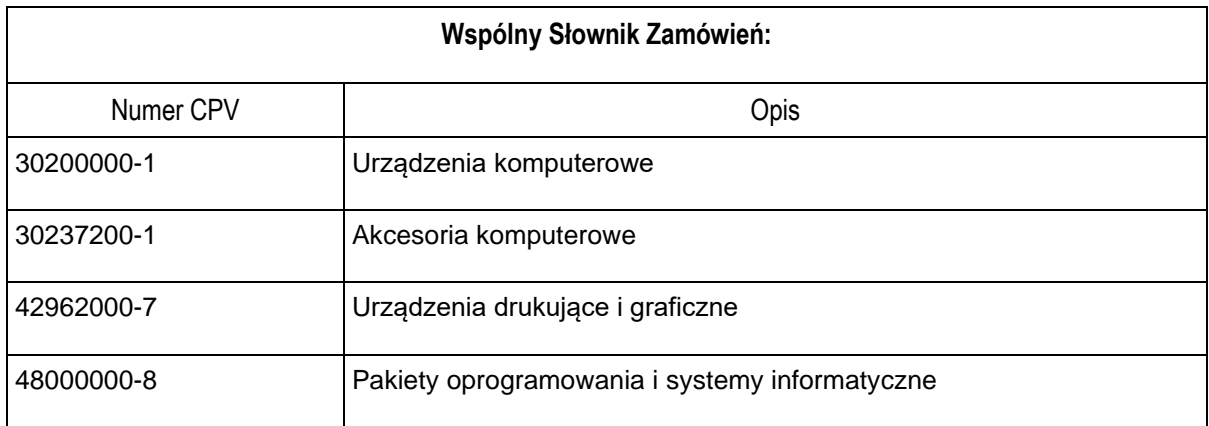

3.13. Oznaczenie według Wspólnego Słownika Zamówień:

3.14. Zamawiający ustala okres podstawowej gwarancji na **36 miesięcy.**

3.15. Wszystkim wskazaniom znaków towarowych, patentów lub pochodzenia towarzysza wyrazy "lub równoważny", co oznacza, że dopuszcza się zastosowanie materiałów nie gorszych, spełniających wymagania techniczne, funkcjonalne i jakościowe co najmniej takie, jak wskazane powyżej lub lepsze.

- I. Oprogramowanie Windows 10 Pro 64-bit opis równoważności:
	- 1. Dostępne dwa rodzaje graficznego interfejsu użytkownika:
	- a) Klasyczny, umożliwiający obsługę przy pomocy klawiatury i myszy,

b) Dotykowy umożliwiający sterowanie dotykiem na urządzeniach typu tablet lub monitorach dotykowych,

2. Interfejsy użytkownika dostępne w wielu językach do wyboru – w tym Polskim i Angielskim,

3. Zlokalizowane w języku polskim, co najmniej następujące elementy: menu, odtwarzacz multimediów, pomoc, komunikaty systemowe,

4. Wbudowany system pomocy w języku polskim;

5. Graficzne środowisko instalacji i konfiguracji dostępne w języku polskim,

6. Funkcje związane z obsługą komputerów typu tablet, z wbudowanym modułem "uczenia się" pisma użytkownika – obsługa języka polskiego.

7. Funkcjonalność rozpoznawania mowy, pozwalającą na sterowanie komputerem głosowo, wraz z modułem "uczenia się" głosu użytkownika.

8. Możliwość dokonywania bezpłatnych aktualizacji i poprawek w ramach wersji systemu operacyjnego poprzez Internet, mechanizmem udostępnianym przez

9. producenta systemu z możliwością wyboru instalowanych poprawek oraz mechanizmem sprawdzającym, które z poprawek są potrzebne,

10.Możliwość dokonywania aktualizacji i poprawek systemu poprzez mechanizm zarządzany przez administratora systemu Zamawiającego,

11.Dostępność bezpłatnych biuletynów bezpieczeństwa związanych z działaniem systemu operacyjnego,

12.Wbudowana zapora internetowa (firewall) dla ochrony połączeń internetowych; zintegrowana z systemem konsola do zarządzania ustawieniami zapory i regułami IP v4 i v6;

13.Wbudowane mechanizmy ochrony antywirusowej i przeciw złośliwemu oprogramowaniu z zapewnionymi bezpłatnymi aktualizacjami,

14.Wsparcie dla większości powszechnie używanych urządzeń peryferyjnych (drukarek, urządzeń sieciowych, standardów USB, Plug&Play, Wi-Fi),

15. Funkcjonalność automatycznej zmiany domyślnej drukarki w zależności od sieci, do której podłączony jest komputer,

16.Możliwość zarządzania stacją roboczą poprzez polityki grupowe – przez politykę rozumiemy zestaw reguł definiujących lub ograniczających funkcjonalność systemu lub aplikacji,

17.Rozbudowane, definiowalne polityki bezpieczeństwa – polityki dla systemu operacyjnego i dla wskazanych aplikacji,

18.Możliwość zdalnej automatycznej instalacji, konfiguracji, administrowania oraz aktualizowania systemu, zgodnie z określonymi uprawnieniami poprzez polityki grupowe,

19. Zabezpieczony hasłem hierarchiczny dostęp do systemu, konta i profile użytkowników zarządzane zdalnie; praca systemu w trybie ochrony kont użytkowników.

20. Zintegrowany z systemem moduł wyszukiwania informacji (plików różnego typu, tekstów, metadanych) dostępny z kilku poziomów poziom menu, poziom otwartego okna systemu operacyjnego; system wyszukiwania oparty na konfigurowalnym przez użytkownika module indeksacji zasobów lokalnych,

21. Zintegrowany z systemem operacyjnym moduł synchronizacji komputera z urządzeniami zewnętrznymi.

22.Obsługa standardu NFC (near field communication),

23.Możliwość przystosowania stanowiska dla osób niepełnosprawnych (np. słabowidzących);

24.Wsparcie dla IPSEC oparte na politykach – wdrażanie IPSEC oparte na zestawach

25.reguł definiujących ustawienia zarządzanych w sposób centralny;

26.Automatyczne występowanie i używanie (wystawianie) certyfikatów PKI X.509;

27.Mechanizmy logowania do domeny w oparciu o:

a) Login i hasło,

b) Karty z certyfikatami (smartcard),

c) Wirtualne karty (logowanie w oparciu o certyfikat chroniony poprzez moduł TPM),

28.Mechanizmy wieloelementowego uwierzytelniania.

29.Wsparcie do uwierzytelnienia urządzenia na bazie certyfikatu,

30.Wsparcie wbudowanej zapory ogniowej dla Internet Key Exchange v. 2 (IKEv2) dla warstwy transportowej IPsec,

31.Wbudowane narzędzia służące do administracji, do wykonywania kopii zapasowych polityk i ich odtwarzania oraz generowania raportów z ustawień polityk;

32.Wsparcie dla środowisk Java i .NET Framework 4.x – możliwość uruchomienia aplikacji działających we wskazanych środowiskach,

33.Wsparcie dla JScript i VBScript – możliwość uruchamiania interpretera poleceń,

34. Zdalna pomoc i współdzielenie aplikacji – możliwość zdalnego przejęcia sesji zalogowanego użytkownika celem rozwiązania problemu z komputerem,

35.Rozwiązanie służące do automatycznego zbudowania obrazu systemu wraz z aplikacjami. Obraz systemu służyć ma do automatycznego upowszechnienia systemu

36. operacyjnego inicjowanego i wykonywanego w całości poprzez sieć komputerową,

37.Rozwiązanie ma umożliwiające wdrożenie nowego obrazu poprzez zdalną instalację,

38. Transakcyjny system plików pozwalający na stosowanie przydziałów (ang. quota) na dysku dla użytkowników oraz zapewniający większą niezawodność i pozwalający tworzyć kopie zapasowe,

39. Zarządzanie kontami użytkowników sieci oraz urządzeniami sieciowymi tj. drukarki, modemy, woluminy dyskowe, usługi katalogowe

40.Oprogramowanie dla tworzenia kopii zapasowych (Backup); automatyczne wykonywanie kopii plików z możliwością automatycznego przywrócenia wersji wcześniejszej,

41.Możliwość przywracania obrazu plików systemowych do uprzednio zapisanej postaci,

42. Identyfikacja sieci komputerowych, do których jest podłączony system operacyjny, zapamiętywanie ustawień i przypisywanie do min. 3 kategorii bezpieczeństwa (z predefiniowanymi odpowiednio do kategorii ustawieniami zapory sieciowej, udostępniania plików itp.),

43.Możliwość blokowania lub dopuszczania dowolnych urządzeń peryferyjnych za pomocą polityk grupowych (np. przy użyciu numerów identyfikacyjnych sprzętu),

44.Wbudowany mechanizm wirtualizacji typu hypervisor, umożliwiający, zgodnie z uprawnieniami licencyjnymi, uruchomienie do 4 maszyn wirtualnych,

45.Mechanizm szyfrowania dysków wewnętrznych i zewnętrznych z możliwością szyfrowania ograniczonego do danych użytkownika,

46.Wbudowane w system narzędzie do szyfrowania partycji systemowych komputera, z możliwością przechowywania certyfikatów w mikrochipie TPM (Trusted Platform Module) w wersji minimum 1.2 lub na kluczach pamięci przenośnej USB.

47.Wbudowane w system narzędzie do szyfrowania dysków przenośnych, z możliwością centralnego zarządzania poprzez polityki grupowe, pozwalające na wymuszenie szyfrowania dysków przenośnych,

48.Możliwość tworzenia i przechowywania kopii zapasowych kluczy odzyskiwania do szyfrowania partycji w usługach katalogowych.

49.Możliwość instalowania dodatkowych języków interfejsu systemu operacyjnego oraz możliwość zmiany języka bez konieczności reinstalacji systemu.

**Wszystkie wymienione parametry, role, funkcje, itp. systemu operacyjnego objęte są dostarczoną licencją (licencjami) i zawarte w dostarczonej wersji oprogramowania (nie wymagają instalacji dodatkowego oprogramowania oraz ponoszenia przez Zamawiającego dodatkowych kosztów).**

**Obowiązek wykazania równoważności zaoferowanego oprogramowania leży po stronie Wykonawcy. W przypadku zaproponowania produktu równoważnego, Wykonawca dołączy do oferty stosowne oświadczenie oraz dokumenty potwierdzające równoważność proponowanego systemu operacyjnego.**

**W przypadku zaoferowania oprogramowania równoważnego Wykonawca zapewni szkolenie z obsługi zaoferowanego oprogramowania, które umożliwi zapoznanie z zasadami działania oprogramowania oraz zdobycie wiedzy i umiejętności potrzebnych do biegłej obsługi i administrowania systemem operacyjnym na poziomie zaawansowanym.**

**Szkolenie musi być realizowane przez autoryzowanego partnera producenta oprogramowania.**

II. Microsoft Office 2019 Home and Business – opis równoważności:

1. Zaoferowane oprogramowanie biurowe musi być odstępne w najnowszej dostępnej na rynku wersji.

2. Licencja musi być nieograniczona czasowo i zezwalać na użytkowanie komercyjne i pozwalać na instalację na danym sprzęcie nieograniczoną ilość razy.

3. Nie dopuszcza się oferowania pakietów biurowych, programów i planów licencyjnych opartych o rozwiązania chmury oraz rozwiązań wymagających stałych opłat w okresie używania zakupionego produktu. 4. Dla oprogramowania musi być publicznie znany cykl życia przedstawiony przez producenta systemu i dotyczący rozwoju wsparcia technicznego – w szczególności w zakresie bezpieczeństwa. Wymagane jest prawo do instalacji aktualizacji i poprawek do danej wersji oprogramowania, udostępnianych bezpłatnie przez producenta na jego stronie internetowej w okresie co najmniej 5 lat.

5. Wszystkie elementy oprogramowania biurowego oraz jego licencja muszą pochodzić od tego samego producenta.

6. W pakiecie oprogramowania biurowego muszą być zawarte co najmniej: edytor tekstu, arkusz kalkulacyjny, program do tworzenia prezentacji, narzędzie do zarządzania informacją prywatą (pocztą elektroniczną, kalendarzem, kontaktami, zadaniami).

7. Wymagania pakietu biurowego odnośnie interfejsu użytkownika:

- pełna polska wersja językowa graficznego interfejsu użytkownika
- prostota i intuicyjność obsługi, pozwalająca na pracę osobom nieposiadającym umiejętności technicznych

8. Oprogramowanie musi umożliwiać tworzenie i edycję dokumentów elektronicznych w ustalonym formacie, który spełnia następujące warunki:

• posiada kompletny i publicznie dostępny opis formatu

• jest zgodny z Rozporządzenia Rady Ministrów z dnia 12 kwietnia 2012 r. w sprawie Krajowych Ram Interoperacyjności, minimalnych wymagań dla rejestrów publicznych i wymiany informacji w postaci elektronicznej oraz minimalnych wymagań dla systemów teleinformatycznych (Dz. U. z 2012 r. poz. 526) w zakresie: posiadania zdefiniowanego układu informacji w postaci XML zgodnie z Tabelą B1 załącznika 2 oraz wsparcia w swojej specyfikacji dla podpisu elektronicznego zgodnie z Tabelą A.1.1.

9. Oprogramowanie musi umożliwiać dostosowanie dokumentów i szablonów do potrzeb instytucji oraz udostępniać narzędzia umożliwiające dystrybucję odpowiednich szablonów do właściwych odbiorców.

10.W skład oprogramowania muszą wchodzić narzędzia programistyczne umożliwiające automatyzację pracy i wymianę danych pomiędzy dokumentami i aplikacjami (język makropoleceń, język skryptowy).

11.Oprogramowanie musi umożliwiać odczyt/zapis plików w formatach powszechnie występujących na rynku, m.in. DOCX, ODT, XLSX, ODS, PPTX, PDF, HTML.

12.Do aplikacji musi być dostępna pełna dokumentacja w języku polskim.

13.Edytor tekstów musi umożliwiać:

• edycję i formatowanie tekstu w języku polskim wraz z obsługą języka polskiego w zakresie sprawdzania pisowni i poprawności gramatycznej oraz funkcjonalnością słownika wyrazów bliskoznacznych i autokorekty

- wstawianie oraz formatowanie tabel
- wstawianie oraz formatowanie obiektów graficznych
- wstawianie wykresów i tabel z arkusza kalkulacyjnego (wliczając tabele przestawne)
- automatyczne numerowanie rozdziałów, punktów, akapitów, tabel i rysunków
- automatyczne tworzenie spisów treści
- formatowanie nagłówków i stopek stron
- śledzenie zmian wprowadzonych przez użytkowników
- opatrywanie komentarzem fragmentów tekstu
- formatowanie strony (pionowa/pozioma), szerokość marginesów
- wydruk dokumentów z możliwością podglądu przed fizycznym wydrukiem

• wykonywanie korespondencji seryjnej bazując na danych adresowych pochodzących z arkusza kalkulacyjnego i z narzędzia do zarządzania informacją prywatną

• zabezpieczenie dokumentów hasłem przed odczytem oraz przed wprowadzaniem modyfikacji

• wymagana jest dostępność do oferowanego edytora tekstu bezpłatnych narzędzi umożliwiających podpisanie podpisem elektronicznym pliku z zapisanym dokumentem przy pomocy certyfikatu kwalifikowanego zgodnie z wymaganiami obowiązującego polskiego prawa.

14.Arkusz kalkulacyjny musi umożliwiać:

• Tworzenie raportów tabelarycznych

• Tworzenie wykresów liniowych (wraz linią trendu), słupkowych, kołowych

• Tworzenie arkuszy kalkulacyjnych zawierających teksty, dane liczbowe oraz formuły przeprowadzające operacje matematyczne, logiczne, tekstowe, statystyczne oraz operacje na danych finansowych i na miarach czasu.

• Tworzenie raportów z zewnętrznych źródeł danych (inne arkusze kalkulacyjne, bazy danych, pliki tekstowe, pliki XML, webservice)

• Obsługę oraz tworzenie i edycję kwerend bazodanowych i webowych. Narzędzia wspomagające analizę statystyczną i finansową, analizę wariantową i rozwiązywanie problemów optymalizacyjnych

• Tworzenie raportów tabeli przestawnych umożliwiających dynamiczną zmianę wymiarów oraz wykresów bazujących na danych z tabeli przestawnych

- Wyszukiwanie i zamianę danych
- Wykonywanie analiz danych przy użyciu formatowania warunkowego
- Nazywanie komórek arkusza i odwoływanie się w formułach po takiej nazwie
- Formatowanie czasu, daty i wartości finansowych z polskim formatem
- Zapis wielu arkuszy kalkulacyjnych w jednym pliku
- Zabezpieczenie dokumentów hasłem przed odczytem oraz przed wprowadzaniem modyfikacji.
- 15. Program do tworzenia prezentacji musi umożliwiać:
- Przygotowywanie prezentacji multimedialnych
- Prezentacje przy użyciu projektora multimedialnego
- Drukowanie w formacie umożliwiającym robienie notatek
- Zapisanie jako prezentacja tylko do odczytu
- Nagrywanie narracji i dołączanie jej do prezentacji
- Opatrywanie slajdów notatkami dla prezentera
- Umieszczanie i formatowanie tekstów, obiektów graficznych, tabel, nagrań dźwiękowych i wideo
- Umieszczanie tabel i wykresów pochodzących z arkusza kalkulacyjnego

• Odświeżenie wykresu znajdującego się w prezentacji po zmianie danych w źródłowym arkuszu kalkulacyjnym

- Możliwość tworzenia animacji obiektów i całych slajdów
- Prowadzenie prezentacji w trybie prezentera, gdzie slajdy są widoczne na jednym monitorze lub projektorze, a na drugim widoczne są slajdy i notatki prezentera.

16.Narzędzie do zarządzania informacją prywatną (pocztą elektroniczną, kalendarzem, kontaktami i zadaniami) musi umożliwiać:

- Pobieranie i wysyłanie poczty elektronicznej z serwera pocztowego
- Filtrowanie niechcianej poczty elektronicznej (SPAM) oraz określanie listy zablokowanych i bezpiecznych nadawców
- Tworzenie katalogów, pozwalających katalogować pocztę elektroniczną
- Automatyczne grupowanie poczty o tym samym tytule
- Tworzenie reguł przenoszących automatycznie nową pocztę elektroniczną do określonych katalogów bazując na słowach zawartych w tytule, adresie nadawcy i odbiorcy
- Oflagowanie poczty elektronicznej z określeniem terminu przypomnienia
- Zarządzanie kalendarzem
- Udostępnianie kalendarza innym użytkownikom
- Przeglądanie kalendarza innych użytkowników

• Zapraszanie uczestników na spotkanie, co po ich akceptacji powoduje automatyczne wprowadzenie spotkania w ich kalendarzach

- Zarządzanie listą zadań
- Zlecanie zadań innym użytkownikom
- Zarządzanie listą kontaktów
- Udostępnianie listy kontaktów innym użytkownikom
- Przeglądanie listy kontaktów innych użytkowników
- Możliwość przesyłania kontaktów innym użytkowników.

**Wszystkie wymienione parametry, role, funkcje, itp. systemu operacyjnego objęte są dostarczoną licencją (licencjami) i zawarte w dostarczonej wersji oprogramowania (nie wymagają instalacji dodatkowego oprogramowania oraz ponoszenia przez Zamawiającego dodatkowych kosztów).**

**Obowiązek wykazania równoważności zaoferowanego oprogramowania leży po stronie Wykonawcy. W przypadku zaproponowania produktu równoważnego, Wykonawca dołączy do oferty stosowne oświadczenie oraz dokumenty potwierdzające równoważność proponowanego pakietu biurowego.**

**W przypadku zaoferowania oprogramowania równoważnego Wykonawca zapewni szkolenie z obsługi zaoferowanego oprogramowania, które umożliwi zapoznanie z zasadami działania oprogramowania oraz zdobycie wiedzy i umiejętności potrzebnych do biegłej obsługi pakietem biurowym na poziomie zaawansowanym.**

**Szkolenie musi być realizowane przez autoryzowanego partnera producenta oprogramowania.**

### **UWAGA:**

**W przypadku braku nazwy producenta lub typu, produktu, modelu lub innych danych zawartych w Załączniku nr 4 do SWZ umożliwiających identyfikację oferowanego sprzętu oraz braku powyższych danych w innych załączonych do oferty dokumentach, oferta Wykonawcy nie będzie podlegała uzupełnieniu i zostanie odrzucona na podstawie art. 226 ust. 1 pkt 5) ustawy Pzp tj. z powodu niezgodności treści oferty z warunkami zamówienia.** 

**Wykonawca, który zdecyduje się zastosować materiały równoważne odpowiadające wymaganiom określonym przez Zamawiającego, to w zakresie którego równoważność ta dotyczy, zobowiązany jest wpisać te materiały równoważne w załączniku nr 4. W przypadku kiedy Wykonawca oferuje materiały odpowiadające wymaganiom określonym przez Zamawiającego nie wypełnia załączniku nr 4 kolumny Opis parametrów i warunków oferowanych.**

## **4. INFORMACJE O ZAMÓWIENIACH, O KTÓRYCH MOWA W ART. 214 UST. 1 PKT. 7 i 8 USTAWY**

Zamawiający nie przewiduje udzielania zamówień o których mowa w art. 214 ust. 1 pkt 7 i 8 Ustawy.

## **5. TERMIN WYKONANIA ZAMÓWIENIA** – *dotyczy wszystkich części zamówienia*

Wykonawca zobowiązany jest wykonać przedmiot zamówienia w terminie od dnia podpisania umowy do dnia 22 grudnia 2021 r.

## **6. WARUNKI UDZIAŁU W POSTĘPOWANIU** – *dotyczy wszystkich części zamówienia*

6.1. W postępowaniu mogą wziąć udział wyłącznie wykonawcy, którzy nie podlegają wykluczeniu oraz spełniają warunki udziału w postępowaniu.

6.1.1. Wykonawca posiada zdolności do występowania w obrocie gospodarczym. Zamawiający nie określa niniejszego warunku udziału w postępowaniu.

6.1.2 Wykonawca posiada uprawnienia do prowadzenia określonej działalności gospodarczej lub zawodowej, o ile wynika to z odrębnych przepisów.

Zamawiający nie określa niniejszego warunku udziału w postępowaniu.

6.1.3. Wykonawca posiada doświadczenie.

Zamawiający nie określa niniejszego warunku udziału w postępowaniu

6.1.4. Wykonawca dysponuje odpowiednim potencjałem technicznym. Zamawiający nie określa niniejszego warunku udziału w postępowaniu.

6.1.5. Wykonawca dysponuje odpowiednim potencjałem osobowym. Zamawiający nie określa niniejszego warunku udziału w postępowaniu

6.1.6. Wykonawca znajduje się w sytuacji ekonomicznej lub finansowej zapewniającej wykonanie zamówienia. Zamawiający nie określa niniejszego warunku udziału w postępowaniu.

6.1.7. Sposób spełniania przez wykonawców wspólnie ubiegających się o udzielenie zamówienia warunków udziału w postępowaniu.

Wykonawcy wspólnie ubiegający się o udzielenie zamówienia dołączają odpowiednio do wniosku o dopuszczenie do udziału w postępowaniu albo do oferty oświadczenie, z którego wynika, które dostawy wykonają poszczególni wykonawcy.

### **7. OŚWIADCZENIA LUB DOKUMENTY POTWIERDZAJĄCE SPEŁNIANIE WARUNKÓW UDZIAŁU W POSTĘPOWANIU** – *dotyczy wszystkich części zamówienia*

7.1. Każdy z wykonawców ma obowiązek złożyć następujące oświadczenia i dokumenty potwierdzające spełnienie warunków udziału w postępowaniu:

a) Oświadczenie o którym mowa w art. 125 ust. 1 Ustawy tj. oświadczenie o niepodleganiu wykluczeniu, spełnianiu warunków udziału w postępowaniu w zakresie wskazanym przez Zamawiającego – według wzoru stanowiącego załącznik nr 2 do SWZ.

### **8. PODSTAWY WYKLUCZENIA WYKONAWCY Z POSTĘPOWANIA** – *dotyczy wszystkich części zamówienia*

8.1. Z postępowania wyklucza się Wykonawcę na podstawie art. 108 ust. 1 pkt. 1 – 6 Ustawy. Z postępowania o udzielenie zamówienia wyklucza się także wykonawcę na podstawie art. 109 ust. 1 pkt. 4, 5 i 7

Ustawy.

8.2. W celu poświadczenia, iż brak jest podstaw do wykluczenia Wykonawcy z postępowania o udzielenie zamówienia, wykonawca zobowiązany jest złożyć odpis lub informację z Krajowego Rejestru Sądowego lub z Centralnej Ewidencji i Informacji o Działalności Gospodarczej, w zakresie art. 109 ust. 1 pkt 4 ustawy, sporządzonych nie wcześniej niż 3 miesiące przed jej złożeniem, jeżeli odrębne przepisy wymagają wpisu do rejestru lub ewidencji;

8.3. Zamawiający wymaga, aby wykonawca, który polega na zdolnościach technicznych lub zawodowych podmiotów udostępniających zasoby na zasadach określonych w art. 118 ustawy, przedstawił podmiotowe środki dowodowe, o których mowa powyżej w pkt. 8.2. dotyczące tych podmiotów, potwierdzające, że nie zachodzą wobec tych podmiotów podstawy wykluczenia z postępowania.

8.4. Zamawiający nie wzywa do złożenia podmiotowych środków dowodowych, jeżeli może je uzyskać za pomocą bezpłatnych i ogólnodostępnych baz danych, w szczególności rejestrów publicznych w rozumieniu ustawy z dnia 17 lutego 2005 r. o informatyzacji działalności podmiotów realizujących zadania publiczne, o ile wykonawca wskazał w oświadczeniu, o którym mowa w art. 125 ust. 1, dane umożliwiające dostęp do tych środków.

8.5. Jeżeli Wykonawca ma siedzibę lub miejsce zamieszkania poza terytorium Rzeczypospolitej Polskiej zamiast dokumentu urzędowego, o który mowa w pkt. 8.2. składa dokument lub dokumenty wystawione w kraju, w którym wykonawca ma siedzibę lub miejsce zamieszkania, potwierdzające odpowiednio, że:

a) nie otwarto jego likwidacji, nie ogłoszono upadłości, jego aktywami nie zarządza likwidator lub sąd, nie zawarł układu z wierzycielami, jego działalność gospodarcza nie jest zawieszona ani nie znajduje się on w innej tego rodzaju sytuacji wynikającej z podobnej procedury przewidzianej w przepisach miejsca wszczęcia tej procedury wystawione nie wcześniej niż 3 miesiące przed ich złożeniem.

### **9. PRZEDMIOTOWE ŚRODKI DOWODOWE** – *dotyczy wszystkich części zamówienia*

1. Zamawiający w celu potwierdzenia, że oferowana dostawa odpowiada wymaganiom określonym przez Zamawiającego w SWZ, będzie wymagał złożenia wraz z ofertą następujących przedmiotowych środków dowodowych:

1) dokumentów potwierdzających wymagane parametry w oferowanych urządzeniach (np. karty katalogowe, firmowe materiały informacyjne producenta, ulotki, foldery, instrukcje użytkowania, opisy techniczne lub inne posiadane dokumenty), zawierające szczegółowe dane, które umożliwią potwierdzenie spełniania wymagań ustalonych przez Zamawiającego oraz dokonania oceny zgodności złożonej ofert.

2) dla określenia wydajności, Zamawiający powołuje się na testy ze strony https://cpubenchmark.net. W przypadku gdy zaproponowany zostanie przez Wykonawcę procesor, którego wyniki testów wydajności nie zostały ujęte w Załączniku nr 3 do SWZ, Zamawiający wymaga złożenia przedmiotowego środka dowodowego w formie dokumentu zawierającego wyniki testów udowadniających w sposób niebudzący wątpliwości, że oferowany procesor spełnia minimalne wymagania Zamawiającego.

2. Jeżeli w celu potwierdzenia zgodności oferowanych dostaw z wymaganiami określonymi w opisie przedmiotu zamówienia Zamawiający żąda od Wykonawców złożenia certyfikatów wydanych przez jednostkę oceniającą zgodność lub sprawozdania z badań przeprowadzonych przez tę jednostkę, Zamawiający akceptuje również certyfikaty wydane przez inne równoważne jednostki oceniające zgodność.

3. Jeżeli Wykonawca nie złoży przedmiotowych środków dowodowych lub złożone przedmiotowe środki dowodowe będą niekompletne, Zamawiający wezwie do ich złożenia lub uzupełnienia w wyznaczonym terminie.

4. Zamawiający może żądać od Wykonawców wyjaśnień dotyczących treści przedmiotowych środków dowodowych.

5. Zamawiający akceptuje równoważne przedmiotowe środki dowodowe, jeżeli potwierdzają, że oferowane dostawy spełniają określone przez Zamawiającego wymagania.

### **10. WYMAGANIA DOTYCZĄCE OŚWIADCZEŃ I DOKUMENTÓW** – *dotyczy wszystkich części zamówienia*

10.1. Do oferty wykonawca dołącza oświadczenie z art. 125 ust. 1 Ustawy tj. oświadczenie o niepodleganiu wykluczeniu, spełnianiu warunków udziału w postępowaniu, w zakresie wskazanym przez Zamawiającego, formularz oferowanych parametrów technicznych (załącznik nr 4 do SWZ), przedmiotowe środki dowodowe oraz oświadczenie, z którego wynika, które roboty budowlane, dostawy lub usługi wykonają poszczególni wykonawcy wspólnie ubiegający się o udzielenie zamówienia (o ile dotyczy).

10.2. W przypadku wspólnego ubiegania się o zamówienie przez wykonawców, oświadczenie, o którym mowa w art. 125 ust. 1 Ustawy, składa każdy z wykonawców. Oświadczenia te potwierdzają brak podstaw wykluczenia oraz spełnianie warunków udziału w postępowaniu w zakresie, w jakim każdy z wykonawców wykazuje spełnianie warunków udziału w postępowaniu.

10.3. Oświadczenie, o którym mowa w art. 125 ust. 1 Ustawy stanowi dowód potwierdzający brak podstaw wykluczenia, spełnianie warunków udziału w postępowaniu odpowiednio na dzień składania ofert, tymczasowo zastępujący wymagane przez Zamawiającego podmiotowe środki dowodowe.

10.4. Zamawiający wzywa wykonawcę, którego oferta została najwyżej oceniona, do złożenia w wyznaczonym terminie, nie krótszym niż 5 dni od dnia wezwania, podmiotowych środków dowodowych, jeżeli wymagał ich złożenia w ogłoszeniu o zamówieniu lub dokumentach zamówienia, aktualnych na dzień złożenia podmiotowych środków dowodowych.

### **11. SPOSÓB POROZUMIEWANIA SIĘ Z ZAMAWIAJĄCYM** – *dotyczy wszystkich części zamówienia*

11.1. Osobą uprawnioną do kontaktowania się z wykonawcami jest: 1) w zakresie proceduralnym: Marta Szymańska, [przetargi@kzgrl.pl](mailto:przetargi@kzgrl.pl) 2) w zakresie merytorycznym: Paweł Dolata, [przetargi@kzgrl.pl](mailto:przetargi@kzgrl.pl)

11.2. Wyjaśnienia dotyczące Specyfikacji Warunków Zamówienia udzielane będą z zachowaniem zasad określonych w Ustawie (art. 284).

11.3. Zmiany i wyjaśnienia treści Specyfikacji Warunków Zamówienia oraz inne dokumenty zamówienia bezpośrednio związane z postępowaniem o udzielenie zamówienia będą udostępniane pod następującym adresem strony internetowej https://platformazakupowa.pl/transakcja/....

11.4. W niniejszym postępowaniu komunikacja, w tym składanie ofert, wymiana informacji oraz przekazywanie dokumentów lub oświadczeń między Zamawiającym a wykonawcą, z uwzględnieniem wyjątków określonych w Ustawie, odbywa się przy użyciu środków komunikacji elektronicznej za pośrednictwem Platformy Zakupowej na stronie internetowej prowadzonego postępowania.

11.5. Wykonawca przystępując do niniejszego postępowania o udzielenie zamówienia publicznego: a) akceptuje warunki korzystania z Platformy Zakupowej, określone w Regulaminie, zamieszczonym na stronie internetowej w zakładce "Regulamin", którego aktualna wersja jest dostępna pod linkiem: <https://drive.google.com/file/d/1XI0LueRPmhZQZ-YjKnSbiA7ASMW8TuND/view> oraz uznaje go za wiążący, b) zapoznał się i stosuje się do instrukcji składania ofert / wniosków dostępnej po linkiem: <https://drive.google.com/file/d/1Kd1DttbBeiNWt4q4slS4t76lZVKPbkyD/view>

11.6. Zamawiający będzie przekazywał wykonawcom informacje w formie elektronicznej za pośrednictwem Platformy Zakupowej. Informacje dotyczące odpowiedzi na pytania, zmiany specyfikacji, zmiany terminu składania i otwarcia ofert Zamawiający będzie zamieszczał na platformie w sekcji "Komunikaty". Korespondencja, której zgodnie z obowiązującymi przepisami adresatem jest konkretny wykonawca, będzie przekazywana w formie elektronicznej za pośrednictwem platformy do konkretnego wykonawcy.

11.7. Zamawiający informuje, że instrukcje korzystania z Platformy Zakupowej dotyczące w szczególności logowania, pobrania dokumentacji, składania wniosków o wyjaśnienie treści SWZ, składania ofert oraz innych czynności podejmowanych w niniejszym postępowaniu przy użyciu Platformy Zakupowej znajdują się w zakładce "Instrukcje dla Wykonawców" na stronie internetowej pod adresem [https://platformazakupowa.pl/strona/45](https://platformazakupowa.pl/strona/45-instrukcje) instrukcie

11.8. Zamawiający w zakresie: pytań technicznych dotyczących funkcjonowania i obsługi technicznej Platformy Zakupowej wskazuje kontakt z Centrum Wsparcia Klient[a https://platformazakupowa.pl/strona/40-kontakt](https://platformazakupowa.pl/strona/40-kontakt)

11.9. Zamawiający określa niezbędne wymagania sprzętowe umożliwiające pracę na Platformie Zakupowej oraz zgodnie z § 11 ust. 2 "Rozporządzenia w sprawie sposobu sporządzania i przekazywania informacji oraz wymagań technicznych dla dokumentów elektronicznych oraz środków komunikacji elektronicznej" informacje na temat specyfikacji połączenia, formatu przesyłanych danych oraz szyfrowania i oznaczania czasu przekazania i odbioru danych:

11.9.1. niezbędne wymagania sprzętowe:

11.9.1.1. stały dostęp do sieci Internet o gwarantowanej przepustowości nie mniejszej niż 512 kbit/s,

11.9.1.2. zainstalowana dowolna przeglądarka internetowa: Internet Explorer, Chrome lub Firefox w najnowszej dostępnej wersji, z włączoną obsługą języka Javascript, akceptująca pliki typu "cookies". W przypadku Internet Explorer minimalnie wersja 10.0,

11.9.1.3. Platforma Zakupowa jest zoptymalizowana dla minimalnej rozdzielczości ekranu 1024x768 pikseli,

11.9.1.4. Platformazakupowa.pl działa według standardu przyjętego w komunikacji sieciowej – kodowanie UTF8,

11.9.2. informacje na temat kodowania i czasu odbioru danych:

11.9.2.1. oznaczenie czasu odbioru danych przez Platformę Zakupową stanowi przypiętą do dokumentu elektronicznego datę oraz dokładny czas (hh:mm:ss), znajdujące się na potwierdzeniu. Czas wyświetlany na platformazakupowa.pl synchronizuje się automatycznie z serwerem Głównego Urzędu Miar,

11.9.2.2.za chwilę złożenia uznaje się moment wpływu informacji na platformę.

11.9.3. Zamawiający informuje, że występuje **limit objętości plików lub spakowanych folderów**:

11.9.3.1. w zakresie całej oferty: do ilości 10 plików lub spakowanych folderów przy maksymalnej wielkości 150 MB,

11.9.3.2. przy komunikacji poprzez wyślij wiadomość: do ilości 10 plików lub spakowanych folderów przy maksymalnej sumarycznej wielkości 500 MB.

## **12. WYMAGANIA DOTYCZĄCE WADIUM** – *dotyczy wszystkich części zamówienia*

Zamawiający nie żąda wniesienia wadium.

### **13. TERMIN ZWIĄZANIA OFERTĄ** – *dotyczy wszystkich części zamówienia*

13.1. Wykonawca pozostaje związany ofertą przez okres 30 dni tj. **do dnia 29 grudnia 2021 roku.**

13.2. Pierwszym dniem terminu związania ofertą jest dzień, w którym upływa termin składania ofert.

13.3. W przypadku gdy wybór najkorzystniejszej oferty nie nastąpi przed upływem terminu związania ofertą określonego w pkt. 12.1., Zamawiający przed upływem terminu związania ofertą zwraca się jednokrotnie do wykonawców o wyrażenie zgody na przedłużenie tego terminu o wskazywany przez niego okres, nie dłuższy niż 30 dni.

13.4. Przedłużenie terminu związania ofertą wymaga złożenia przez wykonawcę pisemnego oświadczenia o wyrażeniu zgody na przedłużenie terminu związania ofertą.

13.5. W przypadku gdy Zamawiający żąda wniesienia wadium, przedłużenie terminu związania ofertą następuje wraz z przedłużeniem okresu ważności wadium albo, jeżeli nie jest to możliwe, z wniesieniem nowego wadium na przedłużony okres związania ofertą.

13.6. Jeżeli termin związania ofertą upłynął przed wyborem najkorzystniejszej oferty, Zamawiający wzywa wykonawcę, którego oferta otrzymała najwyższą ocenę, do wyrażenia, w wyznaczonym przez Zamawiającego terminie, pisemnej zgody na wybór jego oferty. W przypadku braku zgody Zamawiający zwraca się o wyrażenie

takiej zgody do kolejnego wykonawcy, którego oferta została najwyżej oceniona, chyba że zachodzą przesłanki do unieważnienia postępowania.

### **14.OPIS SPOSOBU PRZYGOTOWANIA I SKŁADANIA OFERT** – *dotyczy wszystkich części zamówienia*

14.1. Wykonawca może złożyć tylko jedną ofertę z wyjątkiem przypadków określonych w Ustawie. Ofertę składa się, pod rygorem nieważności w formie elektronicznej lub w postaci elektronicznej opatrzonej podpisem zaufanym lub podpisem osobistym.

14.2. Wykonawcy mogą wspólnie ubiegać się o udzielenie zamówienia. W takim przypadku, wykonawcy ustanawiają pełnomocnika do reprezentowania ich w postępowaniu o udzielenie zamówienia albo do reprezentowania w postępowaniu i zawarcia umowy w sprawie zamówienia publicznego. Pełnomocnictwo przekazuje się w postaci elektronicznej i opatruje się kwalifikowanym podpisem elektronicznym, podpisem zaufanym lub podpisem osobistym. W przypadku gdy pełnomocnictwo zostało sporządzone jako dokument w postaci papierowej i opatrzone własnoręcznym podpisem, przekazuje się cyfrowe odwzorowanie tego dokumentu opatrzone kwalifikowanym podpisem elektronicznym, podpisem zaufanym lub podpisem osobistym, poświadczającym zgodność cyfrowego odwzorowania z dokumentem w postaci papierowej. Poświadczenia dokonuje mocodawca lub notariusz.

14.3. Oferta wraz ze stanowiącymi jej integralną część załącznikami musi być zgodna z wymaganiami Zamawiającego określonymi w dokumentach zamówienia.

14.4. Oferta musi być sporządzona według wzoru formularza oferty stanowiącego Załącznik nr 1 do SWZ.

14.5. Oferta musi być sporządzona w języku polskim, w postaci elektronicznej, w formacie danych określonych w rozporządzeniu Rady Ministrów z dnia 12 kwietnia 2012 r. w sprawie Krajowych Ram Interoperacyjności, minimalnych wymagań dla rejestrów publicznych i wymiany informacji w postaci elektronicznej oraz minimalnych wymagań dla systemów teleinformatycznych (tekst jedn.: Dz. U. z 2017 r. poz. 2247), w szczególności: .txt, .rtf, .pdf, .doc, .docx, .odt

Dokumenty sporządzone w języku obcym muszą być złożone wraz z tłumaczeniem na język polski.

14.6. Wraz z ofertą wykonawca przekazuje:

- a) Oświadczenie o którym mowa w art. 125 ust. 1 Ustawy tj. oświadczenie o niepodleganiu wykluczeniu, spełnianiu warunków udziału w postępowaniu w zakresie wskazanym przez Zamawiającego w formie elektronicznej lub w postaci elektronicznej opatrzonej podpisem zaufanym lub podpisem osobistym.
- b) Formularz oferowanych parametrów technicznych (załącznik nr 4 do SWZ).
- c) Przedmiotowe środki dowodowe.
- d) Pełnomocnictwo wraz z dokumentem potwierdzającym umocowanie do udzielania pełnomocnictw. Pełnomocnictwo przekazuje się w postaci elektronicznej i opatruje się kwalifikowanym podpisem elektronicznym, podpisem zaufanym lub podpisem osobistym. W przypadku gdy pełnomocnictwo zostało sporządzone jako dokument w postaci papierowej i opatrzone własnoręcznym podpisem, przekazuje się cyfrowe odwzorowanie tego dokumentu opatrzone kwalifikowanym podpisem elektronicznym, podpisem zaufanym lub podpisem osobistym, poświadczającym zgodność cyfrowego odwzorowania z dokumentem w postaci papierowej. Poświadczenia zgodności cyfrowego odwzorowania z dokumentem w postaci papierowej dokonuje mocodawca lub notariusz.
- e) Oświadczenie, z którego wynika, które roboty budowlane, dostawy lub usługi wykonają poszczególni wykonawcy wspólnie ubiegający się o udzielenie zamówienia (o ile dotyczy). Oświadczenie przekazuje się w postaci elektronicznej i opatruje się kwalifikowanym podpisem elektronicznym, podpisem zaufanym lub podpisem osobistym. W przypadku gdy zostało sporządzone jako dokument w postaci papierowej i opatrzone własnoręcznym podpisem, przekazuje się cyfrowe odwzorowanie tego dokumentu opatrzone kwalifikowanym podpisem elektronicznym, podpisem zaufanym lub podpisem osobistym, poświadczającym zgodność cyfrowego odwzorowania z dokumentem w postaci papierowej.

Poświadczenia zgodności cyfrowego odwzorowania z dokumentem w postaci papierowej dokonuje odpowiednio wykonawca lub wykonawca wspólnie ubiegający się o udzielenie zamówienia lub notariusz.

14.7. Wykonawca może wycofać złożoną przez siebie ofertę wyłącznie przed terminem składania ofert i pod warunkiem, że przed upływem tego terminu Zamawiający otrzyma powiadomienie o wycofaniu oferty. Powiadomienie to musi być opisane słowem, "WYCOFANIE" (np. poprzez nazwanie pliku zawierającego powiadomienie w/w słowami).

14.8. Zamawiający odrzuci ofertę, jeżeli wystąpią okoliczności wskazane w art. 226 ust. 1 Ustawy.

14.9. W przypadku pojawienia się w ofercie informacji stanowiących tajemnicę przedsiębiorstwa w rozumieniu przepisów o zwalczaniu nieuczciwej konkurencji Zamawiający nie jest upoważniony do ich ujawnienia, jeżeli wykonawca, wraz z przekazaniem takich informacji, zastrzegł, że nie mogą być one udostępniane oraz wykazał, że zastrzeżone informacje stanowią tajemnicę przedsiębiorstwa. Wykonawca nie może zastrzec informacji, o których mowa w art. 222 ust. 5. Ustawy.

14.10. Wszelkie informacje stanowiące tajemnicę przedsiębiorstwa w rozumieniu ustawy z dnia 16 kwietnia 1993 r. o zwalczaniu nieuczciwej konkurencji, które wykonawca zastrzeże jako tajemnicę przedsiębiorstwa, muszą zostać złożone w osobnym pliku. Zalecamy także, aby wraz z plikami stanowiącymi jawną część skompresować je do jednego pliku archiwum (ZIP).

### **15. TERMIN SKŁADANIA I OTWARCIA OFERT** – *dotyczy wszystkich części zamówienia*

15.1. Oferty należy składać do **dnia 30 listopada 2021 roku, do godz. 09:00** pod rygorem nieważności, w formie elektronicznej lub w postaci elektronicznej opatrzonej podpisem zaufanym lub podpisem osobistym za pośrednictwem platformy https://platformazakupowa.pl/transakcja/537926. Oferty złożone po terminie składania ofert zostaną odrzucone na podstawie art. 226 ust. 1 pkt. 1 Ustawy.

15.2. Otwarcie ofert nastąpi w **dniu 30 listopada 2021 roku, o godz. 09:30**. Otwarcie ofert nie jest jawne.

### **16. OPIS SPOSOBU OBLICZANIA CENY** – *dotyczy wszystkich części zamówienia*

16.1. Cenę oferty, jak również poszczególne ceny jednostkowe należy obliczyć, uwzględniając całość wynagrodzenia wykonawcy za prawidłowe wykonanie umowy. Wykonawca jest zobowiązany skalkulować cenę na podstawie opisu przedmiotu zamówienia, treści SWZ oraz projektowanych postanowień umowy. Zamawiający będzie brał pod uwagę cenę brutto za wykonanie przedmiotu niniejszego zamówienia.

16.2. Cena oferty, jak również poszczególne ceny jednostkowe obejmują także wszystkie inne koszty oraz ewentualne upusty i rabaty. Wykonawca skalkuluje ponadto wszystkie potencjalne rodzaje ryzyka ekonomicznego, jakie mogą wystąpić przy realizacji przedmiotu umowy, a wynikające z okoliczności, których nie można było przewidzieć w chwili zawierania umowy.

16.3. Cenę ofertową należy podać w formularzu oferty (Załącznik nr 1 do SWZ), w złotych polskich, w wartości netto, brutto oraz określić stawkę podatku VAT (Wykonawca zobowiązany jest zastosować stawkę VAT zgodnie z obowiązującymi przepisami z ustawą z 11 marca 2004 r. o podatku od towarów i usług). Zastosowanie przez wykonawcę stawki podatku od towarów i usług niezgodnej z obowiązującymi przepisami spowoduje odrzucenie oferty.

16.4. Wykonawca jest zobowiązany złożyć wraz z ofertą formularz o treści zgodnej z załącznikiem nr 1 do SWZ. Formularz jest dokumentem niezbędnym do prawidłowej realizacji zamówienia. W związku z powyższym załączenie formularza ofertowego jest obligatoryjne, a jego niezłożenie wraz z ofertą będzie skutkowało odrzuceniem oferty wykonawcy.

16.5. Zgodnie z art. 225 ustawy Pzp, jeżeli została złożona oferta, której wybór prowadziłby do powstania u zamawiającego obowiązku podatkowego zgodnie z ustawą z 11 marca 2004 r. o podatku od towarów i usług, do celów zastosowania kryterium ceny lub kosztu zamawiający dolicza do przedstawionej w tej ofercie ceny kwotę podatku od towarów i usług, którą miałby obowiązek rozliczyć. W takiej sytuacji wykonawca ma obowiązek:

1) poinformowania zamawiającego, że wybór jego oferty będzie prowadził do powstania u zamawiającego obowiązku podatkowego;

2) wskazania nazwy (rodzaju) towaru lub usługi, których dostawa lub świadczenie będą prowadziły do powstania obowiązku podatkowego;

3) wskazania wartości towaru lub usługi objętych obowiązkiem podatkowym zamawiającego, bez kwoty podatku;

4) wskazania stawki podatku od towarów i usług, która zgodnie z wiedzą wykonawcy będzie miała zastosowanie.

Informację w powyższym zakresie wykonawca składa w formularzu ofertowym (Załącznik nr 1 do SWZ). Brak złożenia ww. informacji bedzie postrzegany jako brak powstania obowiązku podatkowego u zamawiającego.

16.6. Cena musi być wyrażona w złotych polskich, z dokładnością do dwóch miejsc po przecinku.

16.7. Cena podana w formularzu ofertowym będzie niezmienna przez cały okres obowiązywania umowy.

16.8. Zamawiający nie przewiduje rozliczenia w walutach obcych.

### **17. OPIS KRYTERIÓW OCENY OFERT, WRAZ Z PODANIEM WAG TYCH KRYTERIÓW, I SPOSOBU OCENY OFERT** – *dotyczy wszystkich części zamówienia*

17.1. Zamawiający będzie oceniał oferty według następującego kryterium:

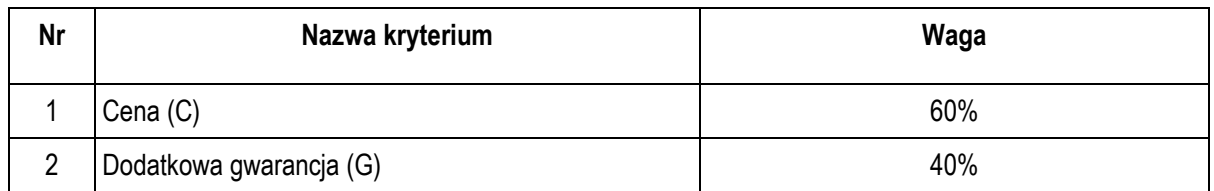

17.2. Punkty przyznawane za podane w pkt. 16.1. kryteria będą liczone według następujących wzorów:

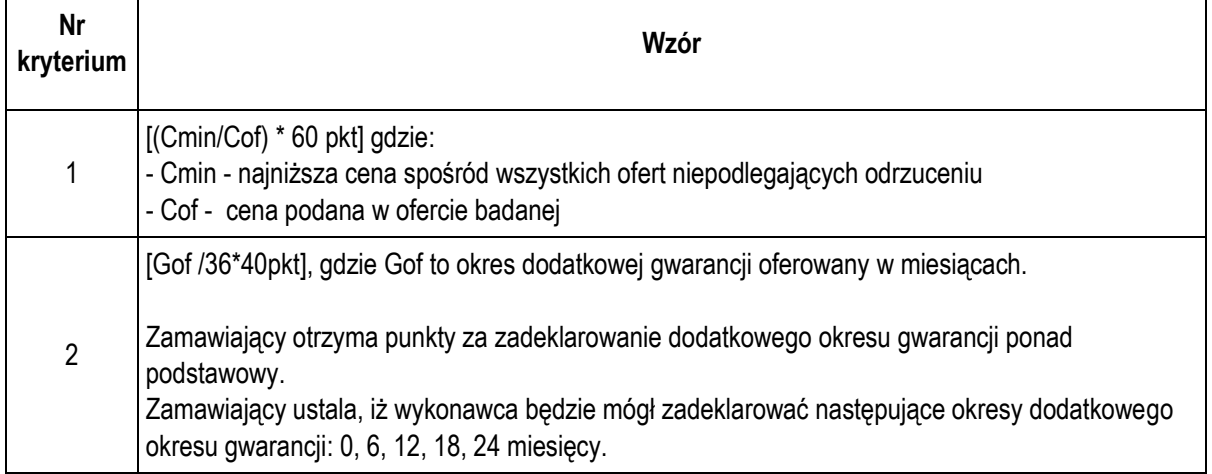

Zamawiający ustala, iż wykonawca bedzie mógł zadeklarować następujące okresy łącznej usługi utrzymania: 36, 42, 48, 54, 60 miesięcy. Przy czym: Zamawiający ustala okres podstawowej gwarancji 36 miesięcy, Zamawiający ustala maksymalny okres dodatkowej gwarancji 24 miesiące. Jeśli wykonawca nie określi okresu dodatkowej gwarancji, przyjmuje się, że oferuje okres gwarancji podstawowej. Jeśli wykonawca określi okres dodatkowej gwarancji jako dłuższy niż 24-miesięczny, przyjmuje się, że oferuje okres dodatkowej gwarancji 24-miesięczny. Łączny okres gwarancji nie może być dłuższy niż 60 miesięcy (okres podstawowej gwarancji + okres dodatkowej gwarancji).

17.3. Jako najkorzystniejszą Zamawiający wybierze ofertę, która uzyska najwyższą ilość punktów (P) obliczoną wg poniższego wzoru:

 $P = C + G$ 

17.4. Oferta złożona przez wykonawcę może otrzymać 100 pkt.

17.5. W toku dokonywania badania i oceny ofert Zamawiający może żądać udzielenia przez wykonawcę wyjaśnień treści złożonych przez niego ofert.

17.6. Zamawiający zastosuje zaokrąglanie każdego wyniku do dwóch miejsc po przecinku.

### **18. PROWADZENIE PROCEDURY WRAZ Z NEGOCJACJAMI** – *dotyczy wszystkich części zamówienia*

18.1. Zamawiający nie korzysta z uprawnienia, o jakim stanowi art. 288 ust. 1 p.z.p.

18.2. W przypadku podjęcia decyzji o prowadzeniu negocjacji w pierwszym kroku zamawiający poinformuje równocześnie wszystkich wykonawców, którzy złożyli oferty, o wykonawcach:

1) których oferty nie zostały odrzucone, oraz punktacji przyznanej ofertom w każdym kryterium oceny ofert i łącznej punktacii.

2) których oferty zostały odrzucone

- podając uzasadnienie faktyczne i prawne.

18.3. Zamawiający w zaproszeniu do negocjacji wskaże miejsce, termin i sposób prowadzenia negocjacji oraz kryteria oceny ofert, w ramach których będą prowadzone negocjacje w celu ulepszenia treści ofert.

18.4. Prowadzone negocjacje mają poufny charakter. Żadna ze stron nie może, bez zgody drugiej strony, ujawniać informacji technicznych i handlowych związanych z negocjacjami. Zgoda jest udzielana w odniesieniu do konkretnych informacji i przed ich ujawnieniem.

18.5. Po zakończeniu negocjacji z wszystkimi wykonawcami, których oferty nie zostały odrzucone, zamawiający informuje o tym fakcie uczestników negocjacji oraz zaprasza ich do składania ofert dodatkowych.

18.6. Zaproszenie do złożenia ofert dodatkowych będzie zawierać co najmniej:

1) nazwę oraz adres zamawiającego, numer telefonu, adres poczty elektronicznej oraz strony internetowej prowadzonego postępowania;

2) sposób i termin składania ofert dodatkowych, język lub języki, w jakich muszą one być sporządzone, oraz termin otwarcia tych ofert.

18.7. Wykonawca może złożyć ofertę dodatkową, która zawiera nowe propozycje w zakresie treści oferty podlegających ocenie w ramach kryteriów oceny ofert wskazanych przez zamawiającego w zaproszeniu do negocjacji.

18.8. Oferta dodatkowa nie może być mniej korzystna w żadnym z kryteriów oceny ofert wskazanych w zaproszeniu do negocjacji niż oferta złożona w odpowiedzi na ogłoszenie o zamówieniu.

18.9. Oferta przestaje wiązać wykonawcę w zakresie, w jakim złoży on ofertę dodatkową zawierającą korzystniejsze propozycje w ramach każdego z kryteriów oceny ofert wskazanych w zaproszeniu do negocjacji.

18.10. Oferta dodatkowa, która jest mniej korzystna w którymkolwiek z kryteriów oceny ofert wskazanych w zaproszeniu do negocjacji niż oferta złożona w odpowiedzi na ogłoszenie o zamówieniu, podlega odrzuceniu.

### **19. INFORMACJE O FORMALNOŚCIACH, JAKIE MUSZĄ ZOSTAĆ DOPEŁNIONE PO WYBORZE OFERTY W CELU ZAWARCIA UMOWY W SPRAWIE ZAMÓWIENIA PUBLICZNEGO** – *dotyczy wszystkich części zamówienia*

19.1. Zamawiający udzieli zamówienia wykonawcy, którego oferta odpowiada wszystkim wymaganiom określonym w SWZ i została oceniona jako najkorzystniejsza w oparciu o podane wyżej kryteria oceny ofert.

19.2. Niezwłocznie po wyborze najkorzystniejszej oferty Zamawiający informuje równocześnie wykonawców, którzy złożyli oferty, o:

- a) wyborze najkorzystniejszej oferty, podając nazwę albo imię i nazwisko, siedzibę albo miejsce zamieszkania, jeżeli jest miejscem wykonywania działalności wykonawcy, którego ofertę wybrano, oraz nazwy albo imiona i nazwiska, siedziby albo miejsca zamieszkania, jeżeli są miejscami wykonywania działalności wykonawców, którzy złożyli oferty, a także punktację przyznaną ofertom w każdym kryterium oceny ofert i łączną punktację,
- b) wykonawcach, których oferty zostały odrzucone
	- podając uzasadnienie faktyczne i prawne.

19.3. Zamawiający udostępnia niezwłocznie informacje, o których mowa w pkt. 19.2 ppkt. a na stronie internetowej prowadzonego postępowania.

19.4. Jeżeli wykonawca, którego oferta została wybrana jako najkorzystniejsza, uchyla się od zawarcia umowy w sprawie zamówienia publicznego, Zamawiający może dokonać ponownego badania i oceny ofert spośród ofert pozostałych w postępowaniu wykonawców oraz wybrać najkorzystniejszą ofertę albo unieważnić postępowanie.

19.5. Jeżeli została wybrana oferta wykonawców wspólnie ubiegających się o udzielenie zamówienia, Zamawiający może żądać przed zawarciem umowy w sprawie zamówienia publicznego kopii umowy regulującej współpracę tych wykonawców.

### **20. INFORMACJE DOTYCZĄCE ZABEZPIECZENIA NALEŻYTEGO WYKONANIA UMOWY** – *dotyczy*

*wszystkich części zamówienia*

Zamawiający nie wymaga wniesienia zabezpieczenia należytego wykonania umowy.

### **21. PODWYKONAWCY** – *dotyczy wszystkich części zamówienia*

21.1. Zamawiający dopuszcza możliwość powierzenia wykonania części zamówienia podwykonawcy.

21.2. Wykonawca jest zobowiązany wskazać w ofercie części zamówienia, których wykonanie zamierza powierzyć podwykonawcom oraz podać nazwy ewentualnych podwykonawców, jeżeli są już znani.

### **22. UMOWA** – *dotyczy wszystkich części zamówienia*

22.1. Wzór umowy stanowi załącznik nr 5 do SWZ.

22.2. Złożenie oferty jest jednoznaczne z akceptacją przez wykonawcę projektowanych postanowień umowy.

22.3. Umowa zostanie zawarta na podstawie oferty złożonej przez Wykonawcę.

22.4. Zamawiający przewiduje możliwość zmiany postanowień zawartej umowy, w stosunku do treści oferty, na podstawie której zostanie dokonany wybór Wykonawcy, zgodnie z zapisami zawartymi w projekcie umowy stanowiącym Załącznik nr 5 do SWZ.

### **23. POUCZENIE O ŚRODKACH OCHRONY PRAWNEJ PRZYSŁUGUJĄCYCH WYKONAWCY W TOKU POSTĘPOWANIA O UDZIELENIE ZAMÓWIENIA** – *dotyczy wszystkich części zamówienia*

Wykonawcom oraz innemu podmiotowi, jeżeli ma lub miał interes w uzyskaniu danego zamówienia oraz poniósł lub może ponieść szkodę w wyniku naruszenia przez Zamawiającego przepisów ustawy Prawo zamówień publicznych, przysługują środki ochrony prawnej określone w dziale IX Ustawy.

### **24. INNE** – *dotyczy wszystkich części zamówienia*

24.1 Do spraw nieuregulowanych w SWZ mają zastosowanie przepisy Ustawy.

24.2 Zgodnie z art. 13 ust. 1 i 2 rozporządzenia Parlamentu Europejskiego i Rady (UE) 2016/679 z dnia 27 kwietnia 2016 r. w sprawie ochrony osób fizycznych w związku z przetwarzaniem danych osobowych i w sprawie swobodnego przepływu takich danych oraz uchylenia dyrektywy 95/46/WE (ogólne rozporządzenie o ochronie danych) (Dz. Urz. UE L 119 z 04.05.2016, str. 1), dalej "RODO", informuję, że:

- a) Administratorem Pani/Pana danych osobowych jest *Związek Międzygminny "Komunalny Związek Gmin Regionu Leszczyńskiego" mający siedzibę pod adresem: ul.17 Stycznia 90, 64-100 Leszno, e-mail: sekretaria@kzgrl.pl, tel.: 65-529-49-34, fax: 65-526-91-08;*
- b) inspektorem ochrony danych osobowych w Komunalnym Związku Gmin Regionu Leszczyńskiego jest Marzena Ratajczak, Komunalny Związek Gmin Regionu Leszczyńskiego ul. 17 Stycznia 90, 64-100 Leszno, e-mail: iod@kzgrl.pl, tel. +48 65-528-65-65
- c) Pani/Pana dane osobowe przetwarzane będą na podstawie art. 6 ust. 1 lit. c RODO w celu związanym z postępowaniem o udzielenie zamówienia publicznego pn. Zakup sprzętu komputerowego wraz z oprogramowaniem oraz kserokopiarek, prowadzonym w trybie podstawowym (art. 275 pkt 2 Ustawy).
- d) Odbiorcami Pani/Pana danych osobowych będą osoby lub podmioty, którym udostępniona zostanie dokumentacja postępowania.
- e) Obowiązek podania przez Panią/Pana danych osobowych bezpośrednio Pani/Pana dotyczących jest wymogiem wynikającym z przepisów prawa.
- f) Posiada Pani/Pan:
- 1. na podstawie art. 15 RODO prawo dostępu do danych osobowych Pani/Pana dotyczących;
- 2. na podstawie art. 16 RODO prawo do sprostowania Pani/Pana danych osobowych (skorzystanie z prawa do sprostowania nie może skutkować zmianą wyniku postępowania o udzielenie zamówienia publicznego ani zmianą postanowień umowy w zakresie niezgodnym z obowiązującymi przepisami oraz nie może naruszać integralności protokołu oraz jego załączników);
- 3. na podstawie art. 18 RODO prawo żądania od administratora ograniczenia przetwarzania danych osobowych z zastrzeżeniem przypadków, o których mowa w art. 18 ust. 2 RODO (prawo do ograniczenia przetwarzania nie ma zastosowania w odniesieniu do przechowywania, w celu zapewnienia korzystania ze środków ochrony prawnej lub w celu ochrony praw innej osoby fizycznej lub prawnej, lub z uwagi na ważne względy interesu publicznego Unii Europejskiej lub państwa członkowskiego).Zgłoszenie żądania ograniczenia przetwarzania, o którym mowa w art. 18 ust. 1 RODO, nie ogranicza przetwarzania danych osobowych do czasu zakończenia postępowania o udzielenie zamówienia.
- 4. prawo do wniesienia skargi do Prezesa Urzędu Ochrony Danych Osobowych, gdy uzna Pani/Pan, że przetwarzanie danych osobowych Pani/Pana dotyczących narusza przepisy RODO;
- g) Nie przysługuje Pani/Panu:
	- 1. w związku z art. 17 ust. 3 lit. b, d lub e RODO prawo do usunięcia danych osobowych;
	- 2. prawo do przenoszenia danych osobowych, o którym mowa w art. 20 RODO; na podstawie art. 21 RODO prawo sprzeciwu, wobec przetwarzania danych osobowych, gdyż podstawą prawną przetwarzania Pani/Pana danych osobowych jest art. 6 ust. 1 lit. c RODO.
	- 3. na podstawie art. 21 RODO prawo sprzeciwu, wobec przetwarzania danych osobowych, gdyż podstawą prawną przetwarzania Pani/Pana danych osobowych jest art. 6 ust. 1 lit. c RODO.

## **ZAŁĄCZNIKI:**

- 1. Formularz ofertowy.
- 2. Oświadczenie o spełnianiu warunków oraz braku podstaw do wykluczenia.
- 3. Wyniki testów procesorów z dnia 14.11.2021 r.
- 4. Formularz oferowanych parametrów technicznych.
- 5. Projekt umowy.
- 6. Oświadczenie dot. grupy kapitałowej.